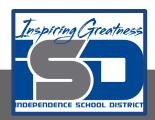

# Painting II Virtual Learning Poster Design Part II

May 1st, 2020

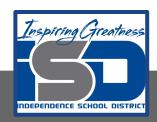

### 9-12th/Painting II

### Objective/Learning Target:

Combine principles of design to create an interesting poster to sell a movie. **Bell Ringer:** Find art materials that you may have around your house. Here is a link for possible ideas if you do not have painting items at home.

https://docs.google.com/presentation/d/1qZSVXmoyqwZSUOEJS J3ZYew9vbC2SEN9Fd6rJTmyaws/edit#slide=id.g7277dfb8ca\_0\_0

Materials: Any paint that you prefer, Paper, Brushes if you have these available. This can easily be done with a pen or pencil.

**BACKGROUND:** A poster is any large piece of printed paper designed to be attached to a wall or vertical surface. Typically posters include both textual and graphic elements, although a poster may be either wholly graphical or wholly textual. **Posters are designed to be both eye-catching and convey information.** Posters may be used for many purposes, and they are a frequent tool of advertisers (particularly of events, musicians and films), propagandists, protestors and other groups trying to communicate a message. Posters are also used for reproductions of artwork, particularly famous works.

#### **Procedure:**

1. Now that you have drawn out your movie poster you may begin to add paint. If you don't have paint then refer to slide 3 to help you get creative. This can easily be done with a pen or pencil.

2. Choose any colors you want and make sure your font stands out. If you are just using a pencil then be sure to push your dark values.

Here are some examples and tutorials to get you

motivated.

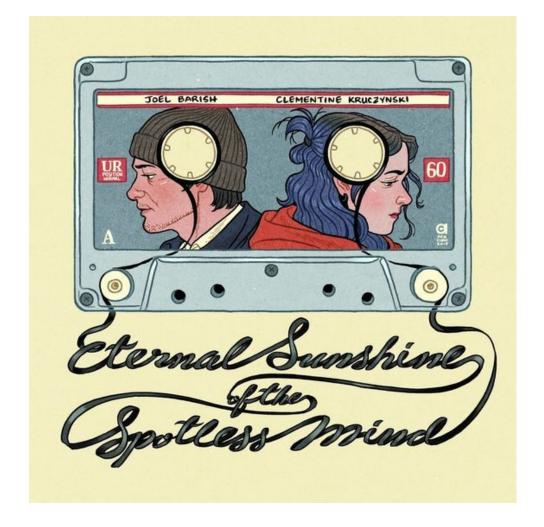

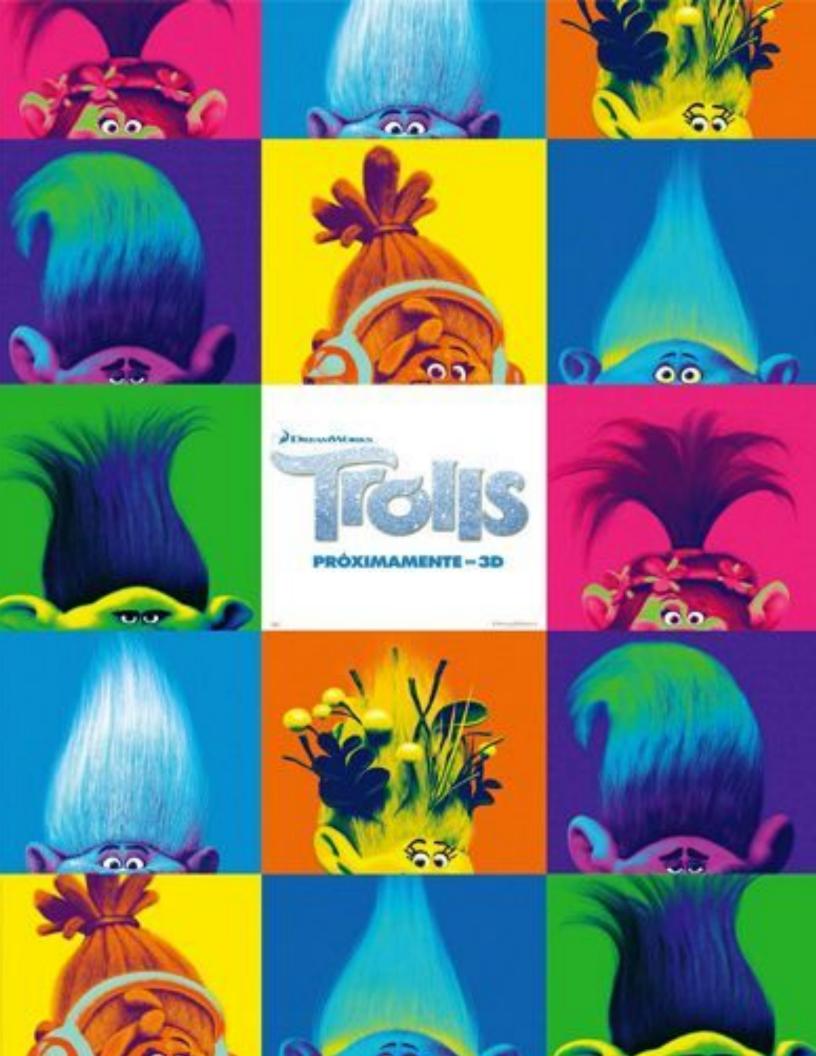

## Disney Pixar Presents RATATOUILLE

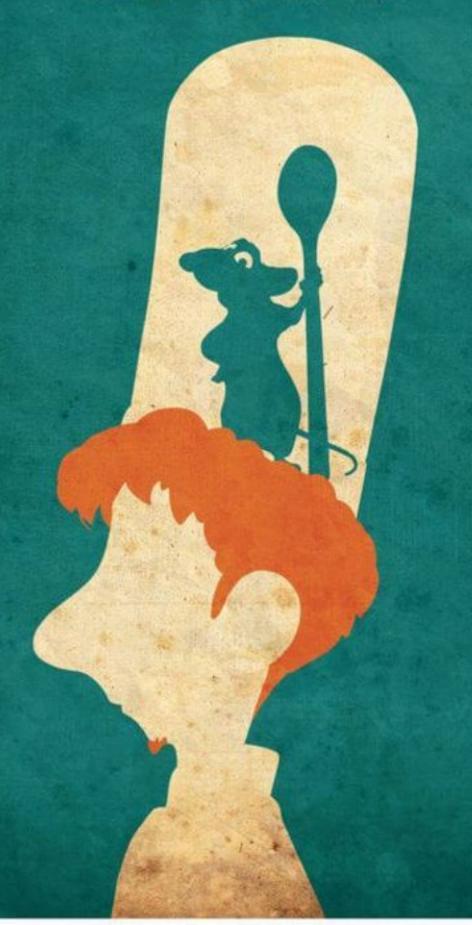

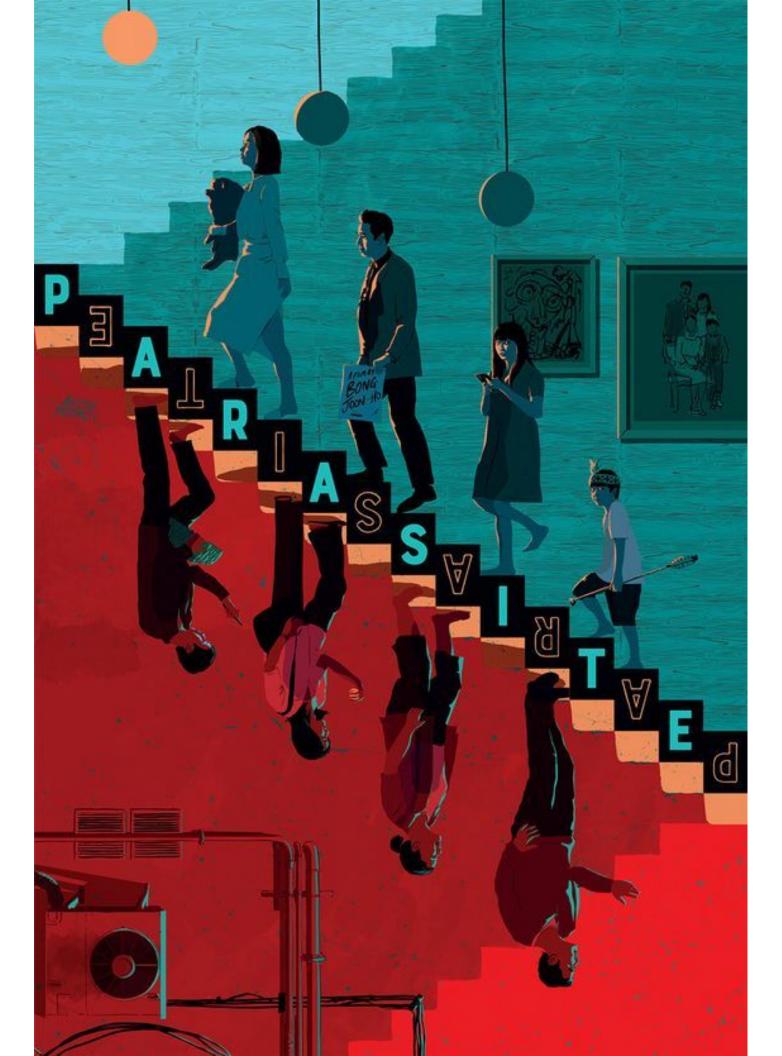

https://www.youtube.com/watch?v=--EPDAlyDZg
https://www.youtube.com/watch?v=ux3qbx0XUUs

https://www.youtube.com/watch?v=ldBUUKRQR9M